# **RŮZNÉ PŘÍSTUPY K MODELOVÁNÍ POŽÁRU PRO POSOUZENÍ POŽÁRNÍ ODOLNOSTI KONSTRUKCÍ**

*Martin Benýšek, \**

Katedra betonových a zděných konstrukcí, Fakulta stavební, České vysoké učení technické v Praze, Thákurova 7/2077, 166 29 Praha 6, Česká republika. martin.benysek@fsv.cvut.cz

#### **ABSTRAKT**

Článek se věnuje analýze modelů požáru při posouzení požární odolnosti betonových prvků. Jsou zde popsány základní principy modelování požáru. V rámci ilustrativního příkladu stanovení rozvoje teplot ve vybraném požárním úseku je použito několik modelů požáru. Některé požární modely jsou implementovány do vlastního kódu MATLAB. Pro sofistikovanější modely požáru jsou použity externí softwarové nástroje, konkrétně CFAST – zónový model a FDS – CFD model (z angl. computational fluid dynamics).

### **KLÍČOVÁ SLOVA**

Beton • Požární odolnost • Modely požáru • CFAST • FDS

### **ABSTRACT**

This paper is focused on an analysis of the fire models in the assessment of fire resistance of concrete elements. The basic principles of fire modeling are described herein. Within an illustrative example, several fire models are used for determination of temperature spreading in selected fire compartment. Some types of fire models are implemented in an in-house MATLAB code. Software tools, such as zone model CFAST (Consolidated Fire and Smoke Transport Model) and CFD (Computational Fluid Dynamics) model, are used for more sophisticated fire models.

### **KEYWORDS**

Concrete • Fire Resistance • Fire Models • CFAST • FDS

### **1. ÚVOD**

V požárně inženýrské praxi je posuzování požární odolnosti prvků většinou založeno na zjednodušených modelech požáru, které jsou reprezentovány více či méně sofistikovanými teplotními křivkami, jako jsou např. nominální křivky nebo parametrická teplotní křivka (ČSN EN 1991-1-2). Současný pokrok v oblasti výpočetní mechaniky však umožňuje aplikovat zpřesněné (zdokonalené) přístupy modelování požáru, např. výpočtové dynamické modely kapalin a plynů, tzv. CFD

modely. Tyto modely je možné propojit s numerickými modely mechanické odezvy konstrukce založených na metodě konečných prvků. Vybraný požární scénář a typ požárního modelu může ovlivnit výslednou požární odolnost.

Tento článek vychází z publikace (Benýšek a kol. 2018), která popisuje také příklad posouzení požární odolnosti stropní konstrukce. Oproti uvedené publikace je v tomto článku podrobněji rozebrána problematika modelování požáru.

### **2. MODELY POŽÁRU**

Základním typem modelů jsou nominální teplotní křivky. Mezi nominální teplotní křivky patří např. normová teplotní křivka, uhlovidíková teplotní křivka, křivka vnějšího požáru, křivka pomalého zahřívání aj. Tyto křivky popisují fázi plně rozvinutého požáru po flashover efektu s charakteristickým rychlým nárůstem teploty. Obecně nastává flashover efekt při zhruba 500 – 600 °C nebo při hustotě tepelného toku na podlaze kolem 20 kW/m<sup>2</sup> . Obvykle se používají k ověřování požární odolnosti stavebních konstrukcí, popř. při požárních experimentech ve zkušebnách. Jedná se o nejjednodušší model, který bývá ve většině případech velice konzervativní (Kučera a kol. 2009). Požární odolnost podle jiných požárních scénářů se musejí přes výkon požáru přepočítat právě na výkon podle normové teplotní křivky.

Mezi zjednodušené modely požáru patří lokální požáry a parametrické teplotní křivky. Zdokonalené modely požáru mají zohledňovat vlastnosti plynů, výměny hmoty a výměnu energie (ČSN EN 1991-1-2). Mezi zdokonalené modely požáru patří:

- dvouzónový model,
- jednozónový model,
- výpočetní dynamické modely kapalin a plynů (CFD modely).

Zónové modely vyjadřují ideální průběh požáru v uzavřeném prostoru. Vlastní koncept zónových modelů využívá empirie, neboť je založen na fyzikálních jevech pozorovaných při skutečných požárech. Zpočátku model popisuje průběh požáru místnosti před flashoverem, který předpokládá vytvoření dvou samostatných vrstev neboli zón – tedy dvouzónový model. Po flashover efektu nastává vytvoření pouze jedné zóny (celý prostor je vyplněn kouřem), tzv. jednozónový model (Kučera 2010).

<sup>\*</sup> Školitel: prof. Ing. Jaroslav Procházka, CSc.; školitel specialista: Ing. Radek Štefan, Ph.D.

FDS (Fire Dynamics Simulator), program na bázi CFD, je založený na výpočetním modelu dynamiky kapalin a plynů. Řeší numericky Navier-Stokesovy rovnice, které jsou vhodné pro tepelně řízené proudění o malé rychlosti se zdůrazněním na kouř a tepelný transport od požáru. Parciální derivace rovnic zachování hmoty, hybnosti a energie jsou aproximovány jako konečné rozdíly a řešení je v závislosti na čase zlepšeno o třídimenzionální přímočarou síť. Tepelná radiace je řešena použitím techniky konečných objemů na stejné výpočetní síti (McGrattan 2019).

### **3. ILUSTRATIVNÍ PŘÍKLAD**

Pro predikci vývoje teplot ve vybraném požárním úseku bylo zvoleno několik modelů požáru. Řešený prostor je uvažován jako kancelářský prostor o vnitřních půdorysných rozměrech 5,5 m x 9,8 m, světlá výška je 3,0 m. Prostor má pět oken, každé o rozměru 1,5 m x 2,0 m. Kancelářský prostor je navržen jako samostatný požární úsek, viz Obr. 1. Stěny požárního úseku jsou z pórobetonového zdiva, tl. 500 mm (podélné stěny) a 200 mm (příčné stěny). Strop je z železobetonového deskového panelu o tl. 0,28 m (Benýšek a kol. 2018).

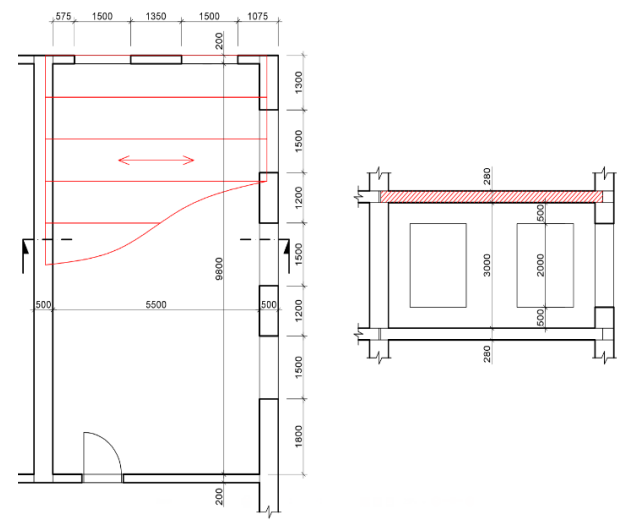

Obrázek 1: *Schéma modelového požárního úseku* (Benýšek a kol. 2019)

#### **3.1. Modelování požáru**

Pro modelování požáru řešeného požárního úseku byly využity následující modely požáru a výpočetní nástroje:

- normová teplotní křivka (ISO 834);
- parametrická teplotní křivka;
- zónový model požáru, pro který byl využit externí softwarový nástroj CFAST (Consolidated Fire and Smoke Transport Model);

CFD model požáru, pro který byl využit externí softwarový nástroj FDS (Fire Dynamics Simulator).

Vstupní parametry pro modely požáru jsou dle ČSN EN 1991-1-2 pro kancelářský provoz následující (materiálové

vlastnosti byly převzaty z ČSN EN 1992-1-2 a dle produktového katalogu firmy YTONG):

- charakteristická hustota požárního zatížení *qf,k = 511*  $MJ/m<sup>2</sup>$ ,
- aktivní protipožární opatření nejsou uvažována pro stanovení návrhové hodnoty *gf,d*;
- rychlost rozvoje požáru je uvažována střední,
- $t_{\alpha} = 300 \text{ s},$
- $HRR_f = 250 \text{ kW/m}^2$ ,
- geometrie úseku (plocha, otvory, světlá výška apod.) jsou patrné z Obr. 1,
- všechna okna byla uvažována jako otevřená (od času *t =* 0 s) po celou délku trvání požáru,
- dveře nejsou započteny do plochy otvorů;
- tepelné vlastnosti materiálů byly nastaveny jako: *λ =* 0,083 W/(m  $\times$  K),  $\rho = 300 \text{ kg/m}^3$ ,  $c = 1000 \text{ J/(kg K)}$ pro pórobetonové zdivo, *λ =* 1,951 W/(m K), *ρ =* 2500  $\text{kg/m}^3$ ,  $c = 900 \text{ J/(kg} \times \text{K)}$  pro beton.

Křivka rychlosti uvolňování tepla, která byla využita jako vstup pro výpočty v programech CFAST a FDS, byla stanovena pomocí vlastní aplikace FMC (Benýšek, Štefan 2017), implementovaný postup je popsán v ČSN EN 1991-1-2, Příloha E.4. Křivka HRR je zobrazena na Obr. 2. Požár, resp. křivka HRR, je s ohledem na vstupní parametry řízen palivem.

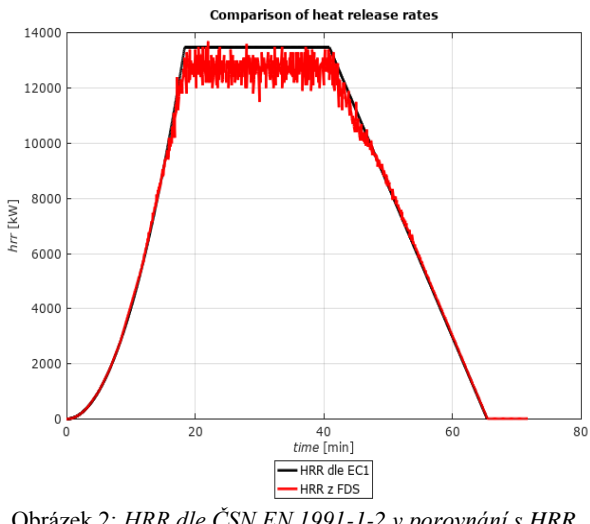

Obrázek 2: *HRR dle ČSN EN 1991-1-2 v porovnání s HRR z programu FDS*

Jak je názorně vidět na Obr. 2, křivka HRR stanovená dle ČSN EN 1991-1-2 vykazuje dobrou shodu s průběhem HRR z programu FDS.

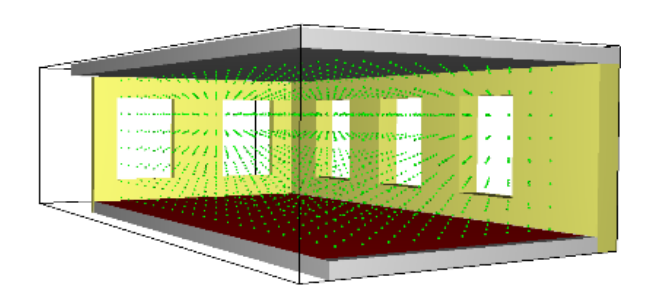

### Obrázek 3: *Řešený požární úsek s osazenými termočlánky vytvořený v programu Pyrosim* (Benýšek a kol. 2018)

V FDS modelu byla teplota v požárním úseku monitorována pomocí 1520 termočlánků (TCs), které byly rovnoměrně rozmístěny v prostoru v pravidelném rastru, viz Obr. 3.

Jednotlivé termočlánky pak následně popisují nerovnoměrné rozdělení teploty v prostoru v závislosti na čase. Toto je odchylné od ideologie nominálních teplotních křivek, které určují teplotu po prostoru rovnoměrnou a nerovnoměrnou pouze v čase. Teplotní pole z termočlánků (TCs) pak názorně zobrazuje, jak velký teplotní rozdíl se v prostoru nachází. Minimální teploty se pochybují ve fázi plně rozvinutého požáru cca kolem 150 °C, maximální teploty ve fázi plně rozvinutého požáru cca kolem 1 000 °C. Toto je zapříčiněno zhledněním dynamiky proudění tekutin, resp. tím, že u okna dochází k odvětrání vysokých teplot, naopak mezi nadpražím okna a stropem, eventuálně na podlaze, kde je vytvořen zdroj energie (požáru) dochází ke kumulaci vysokých teplot.

Průběh simulací výše uvedenými modely požáru jsou zobrazeny na Obr. 4–7.

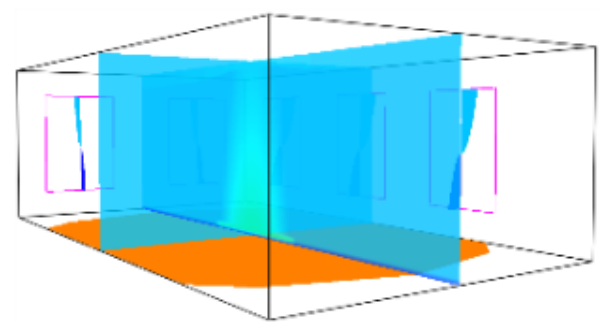

Obrázek 4: *Průběh zónového modelu požáru v 10. minutě – program CFAST* (Benýšek a kol. 2018)

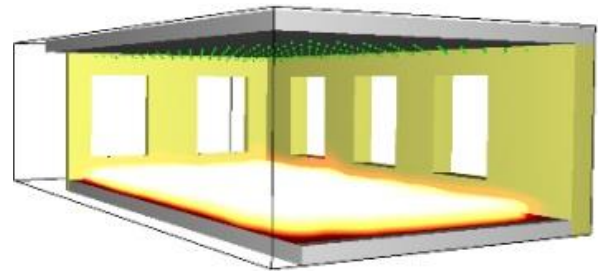

Obrázek 5: *Průběh CFD modelu požáru v 10. minutě – program FDS* (Benýšek a kol. 2018)

Pro porovnání mezi průběhy požáru z programu CFAST a FDS jsou zvoleny stejné časy a to 10. (Obr. 4 a 5) a 50. minuta (Obr. 6 a 7) průběhu požáru.

Pro vytvoření vstupních souborů a pro vizualizaci výsledků modelů CFAST a FDS byly využity externí softwarové nástroje Smokeview a Pyrosim.

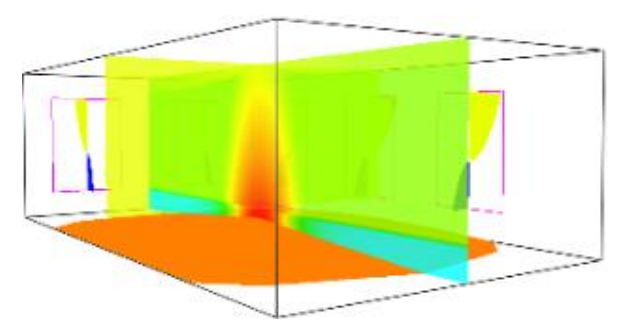

Obrázek 6: *Průběh zónového modelu požáru v 50. minutě – program CFAST* (Benýšek a kol. 2018)

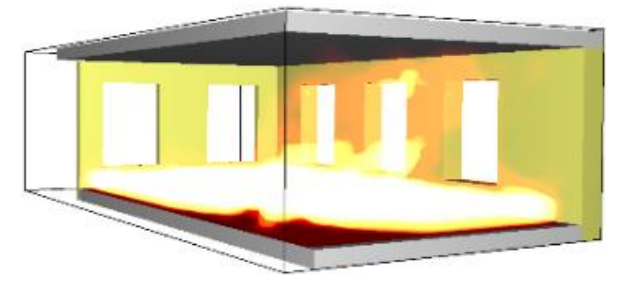

Obrázek 7: *Průběh CFD modelu požáru v 50. minutě – program FDS* (Benýšek a kol. 2018)

Výstupem ze zónového modelu požáru je teplota v horní a dolní vrstvě – zónový model je rozdělen na dvě výpočetní kontrolní buňky (v případě flashover efektu – prostorového vzplanutí – má zónový model pouze jednu kontrolní buňku). Oproti tomu má CFD model vlastní pravoúhlou výpočetní síť, řešený prostor je rozdělen v pravidelném rastru na 32 400 kontrolních buněk. Výstupem z tohoto modelu je průběh teplot z termočlánků. S ohledem na porovnání s normovou a parametrickou teplotní křivkou (křivky popisují prostorově rovnoměrnou teplotu) jsou teploty z 1520 termočlánků TCs zprůměrovány, přičemž do výsledného grafu teplot jsou zakresleny zároveň všechny tyto křivky, viz Obr. 6. Dále pro podrobnější porovnání teplot je vykreslena minimální, maximální a střední teplota poslední horní vrstvy termočlánků. Teplotní křivky (normová teplotní křivka a parametrická teplotní křivka), viz Obr. 6, byly určeny vlastním programem FMC.

Pro zpracování a vizualizaci dat z .csv souborů generovaných programy CFAST a FDS byl využit vlastní program DataPlot.

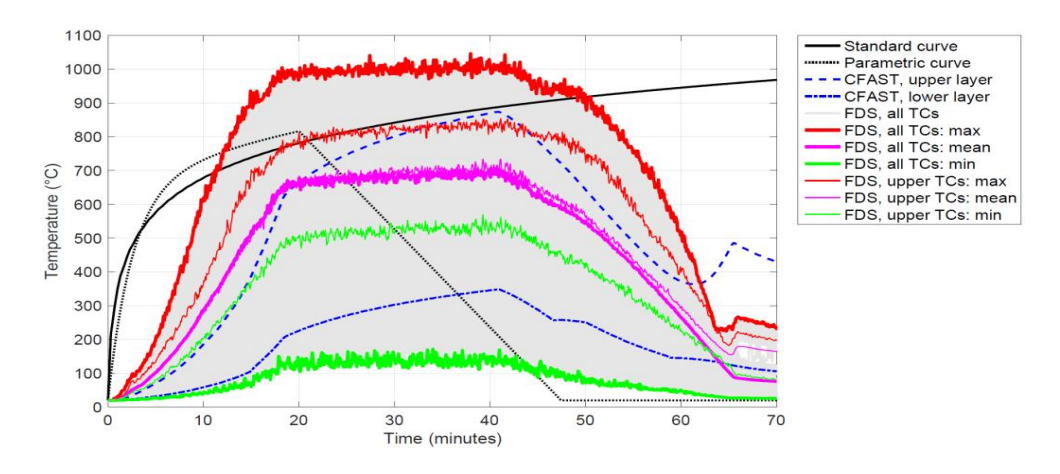

Obrázek 8: *Výsledné porovnání teplot z jednotlivých modelů požáru* (Benýšek a kol. 2018)

### **4. ZÁVĚR**

V tomto článku byl řešen ilustrativní příklad kancelářského prostoru. Pro stanovení rozvoje teplot v řešeném požárním úseku bylo využito několika modelů požáru. Pro výpočty byl využit vlastní zdrojový kód vytvořený v programu MATLAB. Volba modelu požáru značně ovlivňuje rozložení teplot v prostoru. Při použití nominálních teplotních křivek je teplota rovnoměrně rozdělená v prostoru a zároveň nominální teplotní křivky nezohledňují fázi chladnutí, materiálové vlastnosti, parametr větrání, druh požáru aj. Parametrické teplotní křivky lépe popisují průběh teplo, ale jejich použití je značně omezené. Zónové a CFD modely popisují nejlépe průběh požáru a rozložení teplot. Pro tyto modely je ale nutné znát hodně vstupních údajů, které ale není vždy jednoduché získat. Zónový model má velkou výhodu v rychlosti výpočtu simulace požáru, oproti CFD modelům. Ty jsou ale oproti zónovým univerzálnější a přesnější.

Zvolený model požáru pak významně ovliňuje rozložení teplot v konstrukci a tím následně i požární odolnost konstrukcí.

Použitím normové teplotní křivky jsou získávány značně konzervativní výsledky. Požární odolnost, která je stanovená podle nominálních teplotních křivek má vždy svůj limit. Podle zpřesněných modelů požáru nemusí být požární odolnost omezena, jelikož nedojde ke kritickému ohřátí konstrukce, která vede ke kolapsu.

Na základě těchto simulací je možné doporučit, že teplotní křivky nejsou vhodným modelem pro složitější a větší požární úseky. Lepší volbou jsou CFD modely, avšak ty jsou náročné na délku výpočtu simulace a znalosti uživatele. Vhodnější volbou by mohly být zónové modely, ale ty mají jistá omezení. Na základě těchto závěrů je nutné více prověřit možnosti jednotlivých modelů a detailní porovnání zónových a CFD modelů zejména pak ve vazbě na křivku HRR, která se často používá jako zdroj hoření.

### **PODĚKOVÁNÍ**

Tento článek byl vytvořen v rámci finanční podpory Studentské grantové soutěže ČVUT, č. projektu SGS19/034/ OHK1/1T/11.

## **Reference**

- BENÝŠEK, M.; ŠTEFAN, R.; PROCHÁZKA, J.Analýza požární odolnosti betonových prvků založená na různých modelech požáru: příklad posouzení deskového panelu, In: 25. betonářské dny. Praha: ČBS - Česká betonářská společnost ČSSI, 2018. ISBN 978-80-906759-6-4.
- ČSN EN 1991-1-2. *Eurokód 1: Zatížení konstrukcí – Část 1- 2: Obecná zatížení – Zatížení konstrukcí vystavených účinkům požáru*. Praha: ČNI, 2013.
- ČSN EN 1992-1-2. *Eurokód 2: Navrhování betonových konstrukcí – Část 1-2: Obecná pravidla – Navrhování konstrukcí na účinky požáru*. Praha: ČNI, 2015.
- BENÝŠEK, M., ŠTEFAN, R.: *FMC - Fire Models Calculator*. [Software splňující podmínky RIV (dřív Autorizovaný]. 2015-2017.
- KUČERA, P., a další. *Požární inženýrství dynamika požáru*. Ostrava : Edice SPBI sktrum, 2009. ISBN: 978-80-7385- 074-6.
- KUČERA, P. a PEZDOVÁ, Z. *Základy matematického modelování požáru*. Ostrava : Edice SPBI spektrum, 2010. ISBN: 978-80-7385-095-1.
- McGRATTAN, K., a další. Fire Dynamics Simulator Technical Reference Guide, Volume 1: Mathematical Model. Washington : NIST Special Publication 1018-1, sixth edition, 2019.
- PyroSim User Manual. Thunderhead Engineering, 2018.
- FORNEY, G. P., Smokeview, A Tool for Visualizing Fire Dynamics Simulation Data, Volume I: User's Guide. NIST Special Publication 1017-1, Sixth Edition, 2018.
- PEACOCK, R. D., RENEKE, P. A., and FORNEY, G. P., CFAST - Consolidated Model of Fire Growth and Smoke Transport (Version 7), Volume 2: User's Guide. NIST Technical Note 1889v2, 2017.
- McGRATTAN, K., HOSTIKKA, S., McDERMOTT, R., FLOYD, J., and VANELLA, M., Fire Dynamics Simulator User's Guide. NIST Special Publication 1019, Sixth Edition, 2018.
- ŠTEFAN, R., BENÝŠEK, M., DataPlot Tool for visualization of csv data. CTU in Prague, 2017.